#### **BAB III**

#### **PEMBAHASAN**

#### **3.1Formulasi Program Linear** *Multi-Objective*

Secara matematis, suatu program linear *multi-objective* yang memiliki *m* 

fungsi tujuan berbentuk sebagai berikut:

Fungsi Tujuan :

Max/Min  $\overline{\mathcal{L}}$ I 1 ŧ I  $z_1 = f_1($  $z_2 = f_2($  $z_3 = f_3($  $\vdots$  $z_m = f_m(\mathbf{x}) = c_{m1}x_1 + c_{m2}x_2 + c_{m3}x_3 + \cdots + c_{mn}x_n$  $\overline{1}$  $\overline{1}$ I  $\mathbf{I}$ …(1) Kendala :

$$
a_{11}x_1 + a_{12}x_2 + a_{13}x_3 + \dots + a_{1n}x_n \le b_1
$$

 $a_{21}x_1 + a_{22}x_2 + a_{23}x_3 + \cdots + a_{2n}x_n \le b_2$ 

 $\vdots$ 

 $a_{m1}x_1 + a_{m2}x_2 + a_{m3}x_3 + \cdots + a_{mn}x_n \le b_m$ 

Pembatas tanda  $x_1, x_2, x_3, \dots, x_n \geq 0$ 

Untuk menyelesaikan persoalan (1), diperlukan suatu metode yang dapat merubah formula program linear *multi-objective* menjadi program linear dengan satu fungsi tujuan.

#### **3.2** *Fixed-Weight Method*

Salah satu metode yang digunakan adalah *fixed-weight method* (metode pembobotan). Metode ini diselesaikan dengan cara mencari bobot (*wk*) dari masing-masing fungsi tujuan yang bersifat subyektif, artinya tergantung kepada pemberi keputusan (*decision maker*) sesuai dengan pengalaman atau kebijakan perusahaannya masing-masing.

Setelah mendapatkan bobotnya masing-masing, substitusi bobot tersebut ke dalam formula:

$$
Max/Min \, wz = \sum_{k=1}^{m} w_k f_k(x)
$$

dengan  $w_1 + w_2 + ... + w_m = 1$ *m*

Dimana

 $w_k$  = bobot untuk fungsi tujuan ke-*k* 

 $f_k(x)$  = fungsi tujuan ke *k* 

 $k = 1, 2, 3, ..., m$ 

Untuk lebih menjelaskan langkah tersebut diatas, maka akan diuraikan cara pembobotan untuk kasus program linear *multi-objective* dengan 2 fungsi tujuan dalam contoh kasus Optimalisasi Lahan di Dinas Pertanian Provinsi Jawa Barat.

### **3.3 Penyelesaian Program Linear**

Persoalan pemrograman linear dapat dilakukan dengan berbagai cara. Cara paling mudah untuk menyelesaikan masalah pemrograman linear yang mengandung dua variabel keputusan adalah dengan metode grafik, sedangkan untuk menyelesaikan masalah pemrograman linear yang mengandung lebih dari dua variabel keputusan dapat diselesaikan juga dengan menggunakan metode Simpleks.

Metode Simpleks adalah suatu metode yang secara sistematis dimulai dari suatu pemecahan dasar yang *feasible* (mempunyai penyelesaian) ke pemecahan dasar *feasible* lainnya, dan ini dilakukan secara sistem iterasi, sehingga iterasi tersebut dilakukan secara terus menerus. Jika fungsi tersebut maksimumkan, maka iterasi akan berhenti sampai semua koefisien fungsi tujuan bernilai positif. Jika fungsi tersebut meminimumkan, maka iterasi akan berhenti sampai semua koefisien fungsi tujuan bernilai negatif.

Beberapa ketentuan yang perlu diperhatikan dalam menyelesaikan persoalan linear menggunakan metode simpleks adalah sebagai berikut:

- 1. Nilai kanan fungsi tujuan tidak pernah sama dengan nol (0).
- 2. Nilai kanan fungsi kendala harus positif. Apabila negatif, nilai tersebut harus dikalikan -1, tanda berubah dari  $\leq$  menjadi  $\geq$
- 3. Fungsi kendala dengan tanda  $\leq$  dan  $\geq$  harus diubah kedalam bentuk = sehingga dalam penyelesaian harus ditambahkan variabel *slack* atau *surplus*
- 4. Fungsi kendala dengan tanda = harus ditambah variabel semu (*artivicial variable*)

Untuk menyelesaikan persoalan program linear maksimasi dengan menggunakan metode simpleks, lakukanlah langkah-langkah berikut:

- 1. Konversikan formulasi persoalan ke dalam bentuk standar
- 2. Cari solusi basis fisibel
- 3. Jika seluruh nilai variabel basis mempunyai koefisien negatif (artinya bernilai positif atau nol) pada baris fungsi tujuan (baris persamaan z yang biasa juga

disebut baris 0), maka solusi sudah optimal. Jika pada baris 0 masih ada variabel dengan koefisien negatif, pilihlah salah satu variabel yang mempunyai koefisien paling negatif pada baris 0 itu.

- 4. Hitung rasio dari Nilai Kanan (NK) pada setiap baris pembatas. Variabel basis pada baris pembatas dengan rasio positif terkecil akan berubah status menjadi variabel nonbasis.
- 5. Lakukan operasi baris elementer
- 6. Kembali ke langkah 3.

#### **3.4 Contoh Kasus di Dinas Pertanian Jawa Barat**

Lahan merupakan salah satu faktor produksi yang ketersediaannya menjadi salah satu syarat untuk dapat berlangsungnya proses produksi di bidang pertanian. Pemanfaatan lahan secara produktif sangat menentukan terhadap produktivitas komoditas pertanian, khususnya tanaman pangan, sebagai sumber karbohidrat untuk menjamin ketahanan pangan masyarakat di Jawa Barat.

Berdasarkan angka BPS, luas baku lahan di Sumedang tahun 2012 seluas 152.220 hektar, terdiri dari lahan sawah seluas 33.178 hektar dan lahan kering seluas 119.042 hektar. (sumber : Dinas Pertanian Kab. Sumedang). Seringkali luas lahan akan terjadi penurunan di setiap tahunnya. Penurunan luas lahan sawah ini salah satunya disebabkan dengan banyaknya lahan pertanian yang mengalami perubahan fungsi menjadi non pertanian, seperti untuk perumahan, pembangunan waduk, bandara Internasional, jalan tol, dan sebagainya. Penurunan luas lahan sawah tersebut harus segera diantisipasi, mengingat produksi padi yang harus terus menerus meningkat sejalan dengan pertumbuhan penduduk. Di samping itu, faktor pupuk, iklim, biaya produksi, curah hujan, dan kesuburan tanah juga berpengaruh terhadap produksi dan produktivitas tanaman.

Tanaman pangan terdiri dari tanaman padi-padian dan palawija. Padi merupakan salah satu [tanaman](http://id.wikipedia.org/wiki/Tanaman) budidaya terpenting dalam [peradaban](http://id.wikipedia.org/wiki/Peradaban). Produksi padi di dunia menempati urutan ketiga dari semua *[serealia](http://id.wikipedia.org/wiki/Serealia)*, setelah [jagung](http://id.wikipedia.org/wiki/Jagung) dan [gandum](http://id.wikipedia.org/wiki/Gandum). Namun demikian, padi merupakan sumber karbohidrat utama bagi mayoritas penduduk dunia. Palawija merupakan salah satu komponen untuk melakukan [rotasi tanaman](http://id.wikipedia.org/wiki/Rotasi_tanaman). Misalnya, di lereng [Gunung Merapi](http://id.wikipedia.org/wiki/Gunung_Merapi), petani melakukan rotasi tanaman dengan menanam padi yang diselingi palawija untuk memutus siklus hidup [hamatikus](http://id.wikipedia.org/wiki/Hama). Rotasi tanaman ini terbukti meningkatkan produktivitas hasil pertanian setempat. Salah satu contoh palawija yaitu kacang tanah dan jagung. Kacang tanah merupakan kacang-kacangan kedua terpenting setelah kedelai di Indonesia. Sedangkan jagung merupakan salah satu tanaman pangan dunia yang terpenting. Beberapa penduduk di Indonesia menggunakan jagung sebagai pangan pokoknya, karena jagung juga sebagai sumber karbohidrat selain padi. Ketiga komoditas tersebut memiliki masa tanam yang sama dan ditanam di lahan sawah.

Data tentang penggunaan lahan sawah untuk tanaman pangan di Sumedang tahun 2012 disajikan dalam Tabel 3.1.

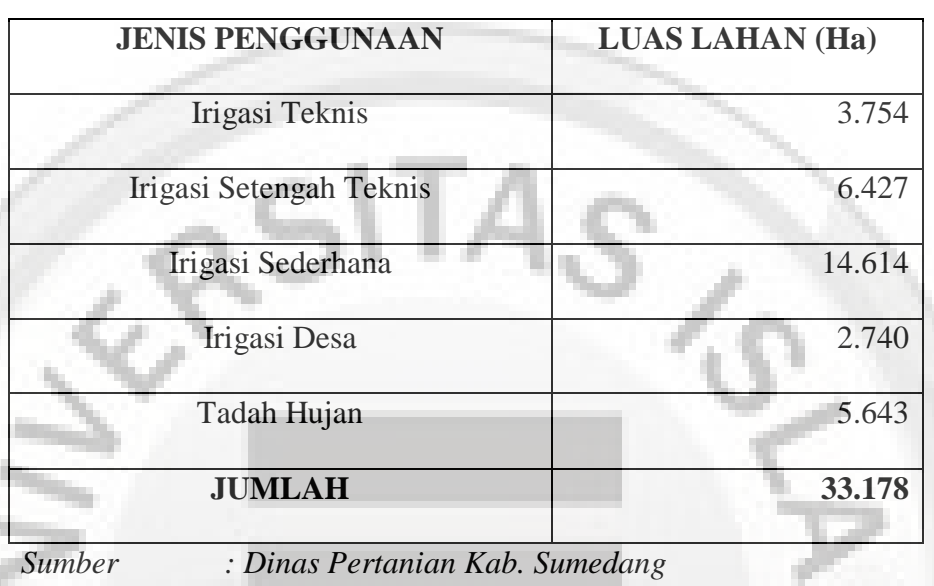

# **Tabel 3.1. Luas Penggunaan Lahan Sawah Tanaman Pangan di Sumedang, Jawa Barat. (2012)**

Luas panen, Produktivitas, dan Produksi tahun 2012 di Sumedang tiap ÷

komoditasnya sesuai dengan tabel 3.2

# **Tabel 3.2. Luas panen, Produktivitas, dan Produksi tahun 2012 di**

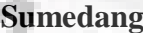

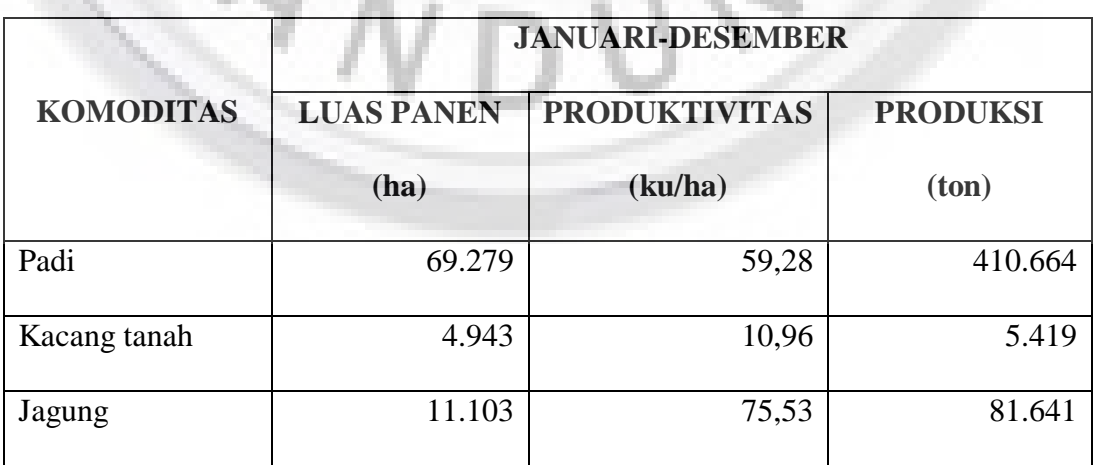

*Sumber : Dinas Pertanian Prov. Jawa Barat* 

Dalam proses pertanian, setiap komoditas memiliki sarana produksinya masing-masing, seperti misalnya pupuk. Terdapat beberapa jenis pupuk yang digunakan dalam penanaman padi sawah, kacang tanah, dan jagung. Ketiga jenis pupuk tersebut disajikan dalam tabel 3.3 dibawah ini.

**Tabel 3.3. Jenis Pupuk dan Jumlah Biaya yang Dikeluarkan untuk** 

| Jenis Pupuk        |            | Padi Sawah | <b>Kacang Tanah</b> | Jagung    |
|--------------------|------------|------------|---------------------|-----------|
|                    |            | (Rp)       | (Rp)                | (Rp)      |
| Pupuk<br>Anorganik | Urea       | 160.000    |                     | 480.000   |
|                    | <b>NPK</b> | 690.000    | 230.000             |           |
|                    | <b>TSP</b> |            |                     | 200.000   |
|                    | <b>KCl</b> |            |                     | 250.000   |
| Pupuk Organik      |            | 2.000.000  | 2.000.000           | 2.000.000 |
| Total              |            | 2.850.000  | 2.230.000           | 2.930.000 |

**Setiap Komoditas** 

Data untuk biaya pokok dan pendapatan bersih usaha tani dalam tiap komoditasnya untuk hasil per 1 ha disajikan dalam tabel 3.4 dibawah ini.

## **Tabel 3.4. Biaya Pokok dan Pendapatan Bersih Usaha Tani**

Hasil per 1 ha

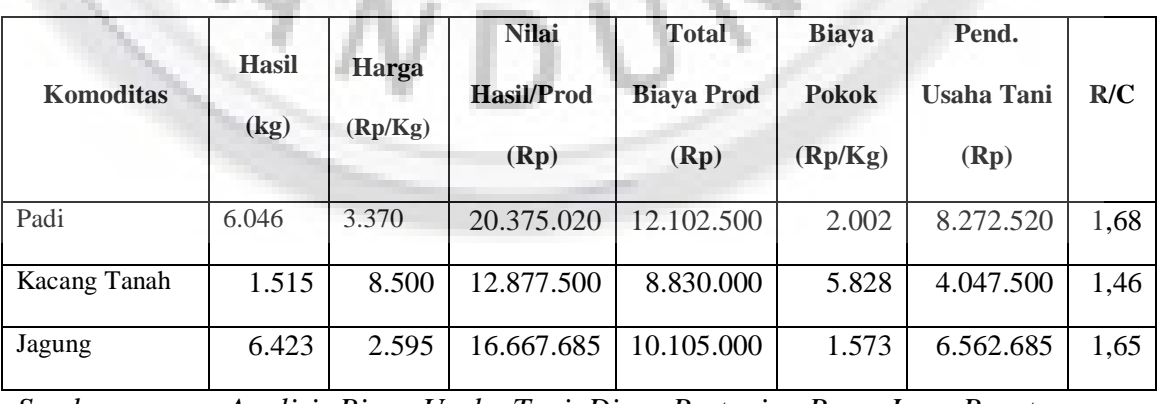

*Sumber : Analisis Biaya Usaha Tani, Dinas Pertanian Prov. Jawa Barat* 

Luas lahan akan mempengaruhi keuntungan yang diperoleh. Karena itu, harus dioptimalisasikan agar keuntungannya menjadi optimum. Cara mengoptimalisasi keuntungan tersebut dapat dilakukan dengan memaksimumkan keuntungan petani tersebut.

Dalam usaha pertanian, para petani memiliki pola dalam melakukan penanaman tiap komoditinya. Pola tanam petani dilakukan secara bergilir, sehingga satu tanaman umumnya ditanam lebih dari satu kali dalam satu tahun. Komoditas padi, kacang tanah, dan jagung dilakukan optimasi berdasarkan luas lahan dan biaya produksi untuk menghasilkan luas lahan tanaman yang tepat sehingga mendapatkan hasil yang optimum.

Fungsi tujuan diperoleh dari Tabel 3.4: Biaya Pokok dan Pendapatan Bersih Usaha Tani, terdapat data nilai hasil/produksi, yaitu Rp 20.375.020,untukkomoditas padi, Rp 12.877.500,- untuk komoditas kacang tanah, dan Rp 16.667.685,- untuk komoditas jagung. Sedangkan untuk biaya pengeluaran pupuk, padi sawah sebesar Rp 2.850.000,-, kacang tanah sebesar Rp 2.230.000,-, dan jagung sebesar Rp 2.930.000,-.

Dari pendapatan dan pupuk tersebut, diperoleh dua fungsi tujuan yaitu sebagai berikut :

Maksimumkan 
$$
z_1 = 20x_1 + 13x_2 + 17x_3
$$
 (satuan juta)

Minimumkan  $z_2 = 3x_1 + 2x_2 + 3x_3$  (satuan juta)

Nilai  $z_1$  dan  $z_2$  merupakan dua fungsi tujuan yang didapat dari pendapatan dan pupuk.  $z_1$  merupakan fungsi tujuan pertama untuk pendapatan yang dimaksimumkan, sedangkan z<sub>2</sub> merupakan fungsi tujuan kedua untuk biaya pupuk

yang diminimumkan. Dalam mengubah dua fungsi tujuan menjadi satu fungsi tujuan, harus memiliki satu tujuan maksimum/minimum. Sehingga, dalam hal ini akan memaksimumkan fungsi tujuan, maka fungsi tujuan kedua diubah menjadi maksimum seperti berikut ini :

Minimumkan  $z_2 = 3x_1 + 2x_2 + 3x_3$ 

Diubah menjadi

Maksimumkan  $-z_2 = 3x_1 + 2x_2 + 3x_3$ 

 $z_2 = -3x_1 - 2x_2 - 3x_3$ 

Fungsi kendala yang digunakan dalam optimalisasi ini adalah kendala modal petani dan luas lahan ketiga komoditas tersebut. Untuk kendala yang pertama yaitu modal petani yang terbatas, diambil dari tabel 3.4 Data total biaya produksi, yaitu Rp 12.102.500,- untuk komoditas padi, Rp 8.830.000,- untuk komoditas kacang tanah, dan Rp 10.105.000,- untuk komoditas jagung yang dijadikan sebagai kendala. Maka total biaya produksi dikalikan dengan luas panen per komoditasnya, sebagai berikut :

Komoditas Padi

Rp 12.102.500 x 69.279 ha = Rp 838.449.097.500,-

Komoditas Kacang Tanah

Rp 8.830.000 x 4.943 ha = Rp 43.646.690.000,-

Komoditas Jagung

Rp 10.105.000 x 11.103 ha = Rp 112.195.815.000,-

Sehingga, total modal untuk ketiga komoditas tersebut yaitu Rp 994.291.602.500,-.

Fungsi kendala pertama untuk modal petani tersebut dapat ditulis dengan persamaan :

$$
12x_1 + 9x_2 + 10x_3 \le 994.292
$$
 (satuan juta)

Fungsi kendala selanjutnya yaitu kendala luas lahan, dapat ditulis dengan persamaan:

 $x_1 + x_2 + x_3 \le 85.325$ 

 Dengan mengasumsikan bahwa setiap luas lahan masing-masing komoditas memiliki batasan perluasan yaitu ±10% dari luas lahan sebenarnya sehingga tidak ada komoditas yang hasilnya memiliki luas 0 ha, maka diperoleh pula untuk kendala luas lahan sebagai berikut:

$$
x_1 \le 76.206,9
$$
  
\n
$$
x_1 \ge 62.351,1
$$
  
\n
$$
x_2 \le 5.437,3
$$
  
\n
$$
x_2 \ge 4.448,7
$$
  
\n
$$
x_3 \le 12.213,3
$$
  
\n
$$
x_3 \ge 9.992,7
$$
  
\n
$$
x_1, x_2, x_3 \ge 0
$$

Dari penjelasan yang telah diuraikan mengenai dua fungsi tujuan dan beberapa fungsi kendalanya, dapat disimpulkan bahwa formula berbentuk:

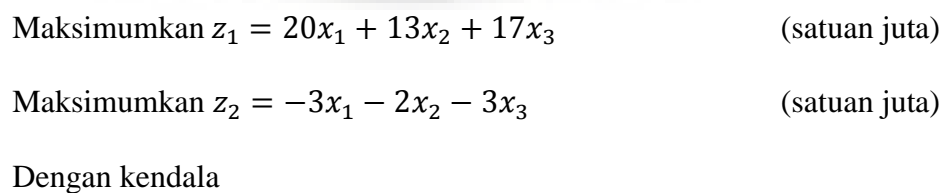

$$
x_1 + x_2 + x_3 \le 85.325
$$

 $12x_1 + 9x_2 + 10x_3 \le 994.292$  $x_1 \leq 76.206,9$  $x_1 \ge 62.351,1$  $x_2 \leq 5.437,3$  $x_2 \geq 4.448,7$  $x_3 \leq 12.213,3$  $x_3 \ge 9.992.7$  $x_1, x_2, x_3 \geq 0$ 

Dimana :

 $x_1$  = Luas Lahan Padi Sawah

 $x_2$  = Luas Lahan Kacang Tanah

 $x_3$  = Luas Lahan Jagung

Langkah selanjutnya dalam optimalisasi yaitu substitusi bobot ke dalam formula  $Max/Min$   $wz = \sum_{k=1}^{m} w_k f_k(x)$  untuk mendapatkan fungsi tujuan tunggal, agar bisa dioptimalkan. Apabila salah satu fungsi tujuan diberi bobot bernilai 1 dan fungsi tujuan yang lainnya diberi bobot bernilai 0, maka Program Linear *Multi-Objective* menjadi Program Linear fungsi tujuan tunggal.

Misalnya, jika pembobotannya yaitu sebesar  $w_1 = 1$  dan  $w_2 = 0$  yaitu dengan mengabaikan biaya pupuk, maka fungsi tujuan tunggal menjadi:

Maksimumkan  $wz = 1(20x_1 + 13x_2 + 17x_3) + 0(-3x_1 - 2x_2 - 3x_3)$ 

Maksimumkan  $wz = 20x_1 + 13x_2 + 17x_3$ 

Dengan kendala

$$
x_1 + x_2 + x_3 \le 85.325
$$

 $12x_1 + 9x_2 + 10x_3 \le 994.292$  $x_1 \leq 76.206,9$  $x_1 \ge 62.351,1$  $x_2 \leq 5.437,3$  $x_2 \geq 4.448,7$  $x_3 \leq 12.213.3$  $x_3 \ge 9.992,7$  $x_1, x_2, x_3 \geq 0$ 

Dalam menyelesaikannya, langkah pertama yaitu mengubah fungsi tujuan dan batasan-batasan

- Fungsi batasan (diubah menjadi kesamaan. Untuk pertidaksamaan ≤ ditambah dengan slack variabel, sedangkan untuk pertidaksamaan ≥ dikurangi dengan surplus dan ditambah dengan variabel artifisial)  $x_1 + x_2 + x_3 \le 85.325$  menjadi  $x_1 + x_2 + x_3 + s_1 = 85.325$  $12x_1 + 9x_2 + 10x_3 \le 994.292$  menjadi  $12x_1 + 9x_2 + 10x_3 + s_2 = 994.292$  $x_1 \le 76.206.9$  menjadi  $x_1 + s_3 = 76.206.9$  $x_1 \ge 62.351,1$  menjadi  $x_1 - s_4 + A_1 = 62.351,1$  $x_2 \leq 5.437.3$  menjadi  $x_2 + s_5 = 5.437.3$  $x_2 \ge 4.448.7$  menjadi  $x_2 - s_6 + A_2 = 4.448.7$  $x_3 \le 12.213.3$  menjadi  $x_3 + s_7 = 12.213.3$  $x_3 \ge 9.992.7$  menjadi  $x_3 - s_8 + A_3 = 9.992.7$
- Fungsi tujuan

$$
wz = 20x_1 + 13x_2 + 17x_3 - MA_1 - MA_2 - MA_3
$$

 $wz = 20x_1 + 13x_2 + 17x_3 - M(62.351, 1 - x_1 + s_4)$ 

$$
-M(4.448,7 - x_2 + s_6) - M(9.992,7 - x_3 + s_8)
$$

 $wz = 20x_1 + 13x_2 + 17x_3 - 62.351,1M + Mx_1 - Ms_4 - 4.448,7M + Mx_2$ 

 $- Ms_6 - 9.992,7M + Mx_3 - Ms_8$ 

$$
wz = 20x_1 + Mx_1 + 13x_2 + Mx_2 + 17x_3 + Mx_3 - Ms_4 - Ms_6 - Ms_8
$$
  

$$
- 76.792.5M
$$
  

$$
wz = (20 + M)x_1 + (13 + M)x_2 + (17 + M)x_3 - Ms_4 - Ms_6 - Ms_8
$$
  

$$
- 76.792.5M
$$

Diubah menjadi

H

$$
wz - (20 + M)x1 - (13 + M)x2 - (17 + M)x3 + Ms4 + Ms6 + Ms8
$$
  
= -76.792,5M

Langkah selanjutnya yaitu menyusun persamaan-persamaan di dalam tabel. Tabel simplex dari persamaan diatas sampai memperoleh tabel simplex akhir hasil penyelesaian terlampir pada Lampiran 1.

Dari tabel simplex hasil akhir tersebut, karena baris pertama (Z) sudah tidak ada lagi yang memiliki nilai yang negatif, maka tabel tidak dapat diiterasikan lagi dan tabel tersebut merupakan hasil optimal.

Dengan mengabaikan biaya untuk pupuk, diperoleh hasil luas lahan padi seluas 70.883,6 ha, luas lahan kacang tanah seluas 4.448,7 ha, dan luas lahan jagung seluas 9.992,7 ha dengan hasil pendapatan sebesar 1.645.381 juta rupiah.

Jika pembobotannya yaitu sebesar  $w_1 = 0$  dan  $w_2 = 1$  yaitu dengan mengabaikan pendapatan yang diperoleh petani, maka fungsi tujuan tunggal menjadi:

Maksimumkan  $wz = 0(20x_1 + 13x_2 + 17x_3) + 1(-3x_1 - 2x_2 - 3x_3)$ 

Maksimumkan  $wz = -3x_1 - 2x_2 - 3x_3$ 

Dengan kendala

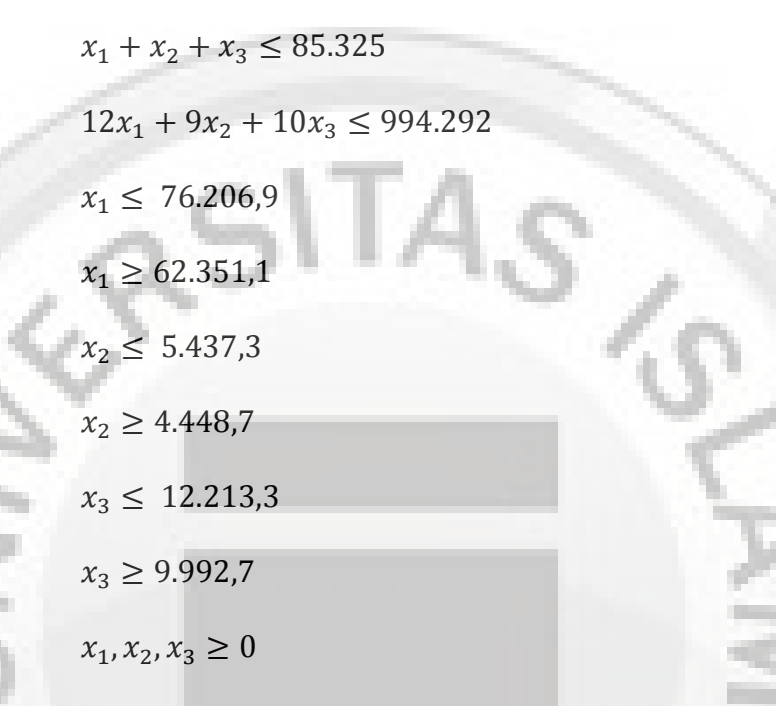

Dalam menyelesaikannya, langkah pertama yaitu mengubah fungsi tujuan dan batasan-batasan

- Fungsi batasan tetap sama cara penyelesaiannya seperti diatas.
- Fungsi tujuan

$$
wz = -3x_1 - 2x_2 - 3x_3 - MA_1 - MA_2 - MA_3
$$
  

$$
wz = -3x_1 - 2x_2 - 3x_3 - M(62.351, 1 - x_1 + s_4)
$$
  

$$
- M(4.448, 7 - x_2 + s_6) - M(9.992, 7 - x_3 + s_8)
$$

 $wz = -3x_1 - 2x_2 - 3x_3 - 62.351,1M + Mx_1 - Ms_4 - 4.448,7M + Mx_2$ 

$$
-Ms_6 - 9.992,7M + Mx_3 - Ms_8
$$

$$
wz = -3x_1 + Mx_1 - 2x_2 + Mx_2 - 3x_3 + Mx_3 - Ms_4 - Ms_6 - Ms_8
$$
  
- 76.792,5M

$$
wz = (-3 + M)x_1 + (-2 + M)x_2 + (-3 + M)x_3 - Ms_4 - Ms_6 - Ms_8
$$
  
- 76.792,5M

Diubah menjadi

$$
wz - (-3 + M)x_1 - (-2 + M)x_2 - (-3 + M)x_3 + Ms_4 + Ms_6 + Ms_8
$$
  
= -76.792.5M

Langkah selanjutnya yaitu menyusun persamaan-persamaan di dalam tabel. Tabel simplex dari persamaan diatas sampai memperoleh tabel simplex akhir hasil penyelesaian terlampir pada Lampiran 2.

Dari tabel simpleks hasil akhir, karena baris pertama (z) sudah tidak ada lagi yang memiliki nilai yang negatif, maka tabel tidak dapat diiterasikan lagi dan tabel tersebut merupakan hasil optimal.

Dengan mengabaikan pendapatan yang diperoleh, didapatkan hasil luas lahan padi seluas 62.351,1 ha, luas lahan kacang tanah seluas 4.448,7 ha, dan luas lahan jagung seluas 9.992,7 ha dengan hasil biaya yang dikeluarkan untuk pupuk sebesar 225.928,8 juta rupiah.

Dari hasil tersebut penyelesaiannya menggunakan contoh titik yang sangat ekstrim, sehingga fungsi tujuan menjadi fungsi tujuan tunggal yang mengabaikan salah satu fungsi tujuannya dengan metode yang dapat menyelesaikannya. Jika kedua fungsi tujuan tidak ada yang diabaikan, artinya kedua fungsi tujuan diselesaikan dengan cara kompromi, maka penyelesaiannya menggunakan salah satu metode yaitu *Fixed-weight method*. Metode ini merupakan metode untuk mengubah fungsi tujuan ganda menjadi fungsi tujuan tunggal. Caranya yaitu menggunakan pembobotan secara subjektif dari ahli yang bersangkutan.

Sehingga, dari bobot yang telah diperoleh tersebut, didapatkan fungsi tujuan tunggalnya.

Berdasarkan informasi dari staf ahli di Dinas Pertanian dan Tanaman Pangan Provinsi Jawa Barat, diperoleh bobot dari masing-masing fungsi tujuan secara subjektif sesuai dengan *fixed-weight method* untuk mendapatkan fungsi tujuan tunggal. Untuk pendapatan diberi bobot 60% sedangkan untuk biaya pupuk diberi bobot 40%, dengan pertimbangan bahwa para petani lebih mementingkan pendapatan daripada pupuk, tetapi dengan jarak bobot yang tidak terlalu jauh agar tidak terlalu diabaikan.

Setelah diperoleh kedua bobot, maka dua fungsi tujuan dapat diformulasikan menjadi fungsi tujuan tunggal sesuai dengan penjelasan diatas.

Maksimumkan  $wz = w_1z_1 + wz_2$  (2)

Substitusikan nilai  $w_1 = 0.6$  dan  $w_2 = 0.4$  yang telah diperoleh ke persamaan (2).

Maksimumkan  $wz = 0.6z_1 + 0.4z_2$  (3)

Substitusikan nilai  $z_1$  dan  $z_2$  ke persamaan (3). Sehingga, diperoleh penyelesaian sebagai berikut ini :

Maksimumkan  $wz = 0.6(20x_1 + 13x_2 + 17x_3) + 0.4(-3x_1 - 2x_2 - 3x_3)$ 

$$
= 12x_1 + 7.8x_2 + 10.2x_3 - 1.2x_1 - 0.8x_2 - 1.2x_3
$$

$$
= 10.8x_1 + 7x_2 + 9x_3
$$

Penyelesaian persoalan optimalisasi fungsi tujuan di atas dapat diselesaikan dengan menggunakan Metode Simpleks, maka diperoleh hasil sebagai berikut:

Maksimumkan  $wz = 10.8x_1 + 7x_2 + 9x_3$ 

Dengan kendala

 $x_1 + x_2 + x_3 \le 85.325$  $12x_1 + 9x_2 + 10x_3 \le 994.292$  $x_1 \leq 76.206,9$  $x_1 \ge 62.351,1$  $x_2 \leq 5.437,3$  $x_2 \ge 4.448,7$  $x_3 \leq 12.213,3$  $x_3 \ge 9.992,7$  $x_1, x_2, x_3 \ge 0$ 

Dalam menyelesaikannya, langkah pertama yaitu mengubah fungsi tujuan dan batasan-batasan

Fungsi batasan tetap sama cara penyelesaiannya seperti diatas.

Fungsi tujuan

$$
wz = 10.8x_1 + 7x_2 + 9x_3 - MA_1 - MA_2 - MA_3
$$
  
\n
$$
wz = 10.8x_1 + 7x_2 + 9x_3 - M(62.351, 1 - x_1 + s_4)
$$
  
\n
$$
- M(4.448, 7 - x_2 + s_6) - M(9.992, 7 - x_3 + s_8)
$$
  
\n
$$
wz = 10.8x_1 + 7x_2 + 9x_3 - 62.351, 1M + Mx_1 - Ms_4 - 4.448, 7M + Mx_2
$$

$$
-Ms_6 - 9.992,7M + Mx_3 - Ms_8
$$

 $wz = 10.8x_1 + Mx_1 + 7x_2 + Mx_2 + 9x_3 + Mx_3 - Ms_4 - Ms_6 - Ms_8$ 

$$
-76.792,5M
$$

$$
wz = (10.8 + M)x_1 + (7 + M)x_2 + (9 + M)x_3 - Ms_4 - Ms_6 - Ms_8 - 76.792,5M
$$

Diubah menjadi

$$
wz - (10.8 + M)x_1 - (7 + M)x_2 - (9 + M)x_3 + Ms_4 + Ms_6 + Ms_8
$$
  
= -76.792.5M

Langkah selanjutnya yaitu menyusun persamaan-persamaan di dalam tabel. Tabel simpleks dari persamaan diatas sampai memperoleh tabel simpleks akhir hasil penyelesaian terlampir pada Lampiran 3.

Dari tabel simpleks hasil akhir, karena baris pertama (z) sudah tidak ada lagi yang memiliki nilai yang negatif, maka tabel tidak dapat diiterasikan lagi dan tabel tersebut merupakan hasil optimal.

Apabila tidak ada yang diabaikan untuk pendapatan dan biaya pupuk, diperoleh hasil luas lahan padi  $(x_1)$  seluas 70.883,6 ha, luas lahan kacang tanah  $(x_2)$  seluas 4.448,7 ha, dan luas lahan jagung  $(x_3)$  seluas 9.992,7 ha.

Untuk nilai  $x_1 = 70.883, 6, x_2 = 4.448, 7, \text{ dan } x_3 = 9.992, 7, \text{ diperoleh hasil}$ 

untuk pendapatan dan biaya pupuk sebagai berikut ini:

Pendapatan =  $0.6(20x_1 + 13x_2 + 17x_3)$  $= 0.6(1.417.672 + 57.833.1 + 169.875.9)$  $= 987.228,6$  juta rupiah

Biaya pupuk =  $0.4(3x_1 + 2x_2 + 3x_3)$ 

 $= 0.4(212.650.8 + 8.897.4 + 29.978.1)$ 

 $= 100.610,52$  juta rupiah

Keuntungan = Pendapatan – Biaya pupuk

l

 $= 987.228,6 - 100.610,52$ 

 $= 886.618,08$  juta rupiah

91

Dari uraian tersebut dapat disimpulkan bahwa pendapatan yang diperoleh petani sebesar 987.228,6 juta rupiah, sedangkan biaya yang dikeluarkan oleh petani untuk membeli pupuk yaitu sebesar 100.610,52 juta rupiah. Sehingga, keuntungan optimal yang diperoleh petani di Kabupaten Sumedang berdasarkan data dari Dinas Pertanian dan Tanaman Pangan Provinsi Jawa Barat yaitu sebesar 886.618,08 juta rupiah.

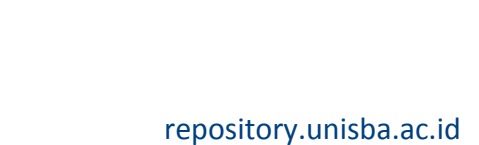